# <span id="page-0-0"></span>Computation Tree Logic EECS 4315

<www.eecs.yorku.ca/course/4315/>

<www.eecs.yorku.ca/course/4315/> [EECS 4315](#page-46-0) 1/31

 $(1 - 4)$   $(1 - 4)$   $(1 - 4)$   $(1 - 4)$   $(1 - 4)$   $(1 - 4)$   $(1 - 4)$   $(1 - 4)$   $(1 - 4)$   $(1 - 4)$   $(1 - 4)$   $(1 - 4)$   $(1 - 4)$   $(1 - 4)$   $(1 - 4)$   $(1 - 4)$   $(1 - 4)$   $(1 - 4)$   $(1 - 4)$   $(1 - 4)$   $(1 - 4)$   $(1 - 4)$   $(1 - 4)$   $(1 - 4)$   $(1 -$ 

## The *state formulas* are defined by

$$
f ::= a | f \wedge f | \neg f | \exists g | \forall g
$$

The *path formulas* are defined by

$$
g ::= \bigcirc f \mid f \cup f
$$

重き

 $\mathbf{F} = \mathbf{d}$ 

( □ ) ( <sup>□</sup>

$$
\exists \Diamond f = \exists (\text{true} \cup f)
$$
\n
$$
\forall \Diamond f = \forall (\text{true} \cup f)
$$
\n
$$
\exists \Box f = \neg \forall (\text{true} \cup \neg f)
$$
\n
$$
\forall \Box f = \neg \exists (\text{true} \cup \neg f)
$$

<www.eecs.yorku.ca/course/4315/> [EECS 4315](#page-0-0) 3/31

É

メロメメ 御きメモ メモ おく

How to express "Each red light is preceded by a green light" in CTL?

How to express "Each red light is preceded by a green light" in CTL?

### Answer

```
¬red ∧ ∀□(green ∨ ∀∩¬red)
```
イロメ イ伊 メイミメイミメー

## How to express "The light is infinitely often green" in CTL?

**K ロ ト K 倒 ト K 差 ト K 差 ト** 

How to express "The light is infinitely often green" in CTL?

### Answer

∀∀♦green

# Semantics of CTL

$$
s \models a \text{ iff } a \in \ell(s)
$$
  
\n
$$
s \models f_1 \land f_2 \text{ iff } s \models f_1 \text{ and } s \models f_2
$$
  
\n
$$
s \models \neg f \text{ iff } \text{not}(s \models f)
$$
  
\n
$$
s \models \exists g \text{ iff } \exists p \in \text{Paths}(s) : p \models g
$$
  
\n
$$
s \models \forall g \text{ iff } \forall p \in \text{Paths}(s) : p \models g
$$

and

$$
\rho \models \bigcirc f \text{ iff } \rho[1] \models f \rho \models f_1 \cup f_2 \text{ iff } \exists i \geq 0 : \rho[i] \models f_2 \text{ and } \forall 0 \leq j < i : \rho[j] \models f_1
$$

重

イロト イ部 トイモト イモトー

$$
TS \models f \text{ iff } \forall s \in I : s \models f.
$$

# The *satisfaction set Sat*(*f*) is defined by

$$
Sat(f)=\{s\in S\mid s\models f\}.
$$

<www.eecs.yorku.ca/course/4315/> [EECS 4315](#page-0-0) 7/31

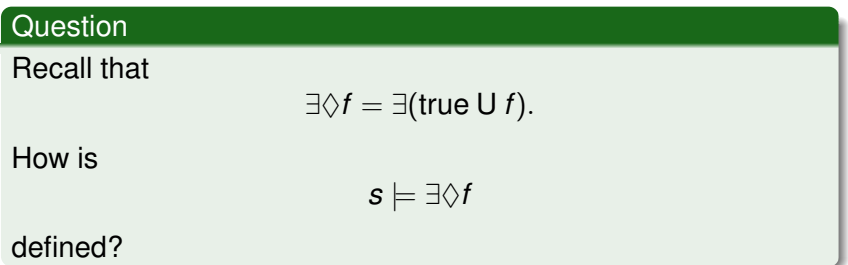

E

メロトメ 御 トメ 君 トメ 君 ト

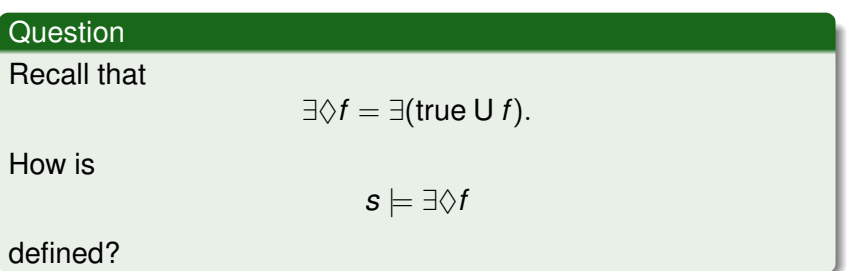

### Answer

$$
\exists p \in \mathit{Paths}(s) : \exists i \geq 0 : p[i] \models f.
$$

重

イロト イ部 トイモト イモトー

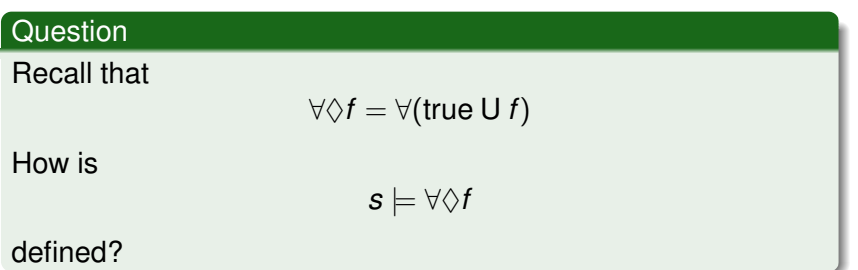

È.

メロメメ 御きメ ミトメ 悪きし

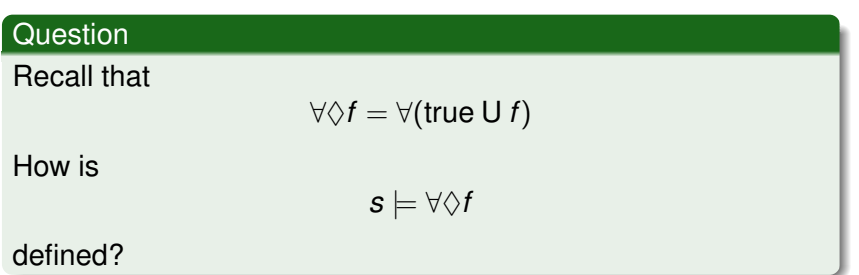

### Answer

$$
\forall p \in \mathit{Paths}(s) : \exists i \geq 0 : p[i] \models f.
$$

重

イロト イ部 トイモト イモトー

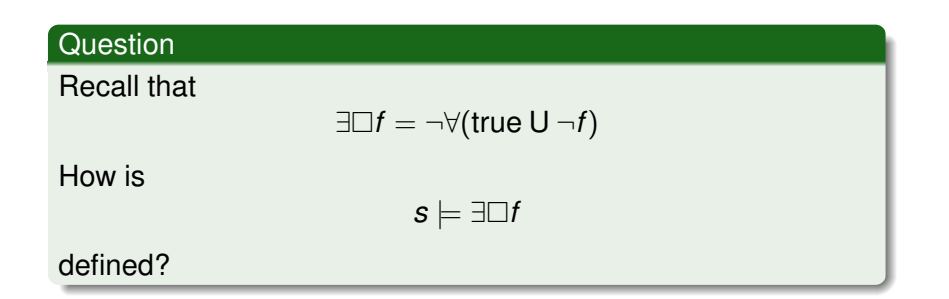

Ε

イロトス 御 トス ミトス ミトー

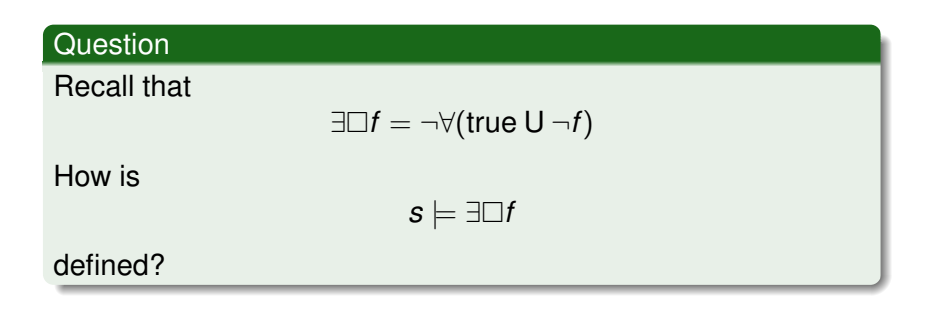

#### Answer

$$
\exists p \in \mathit{Paths}(s) : \forall i \geq 0 : p[i] \models f.
$$

È.

メロトメ 御 トメ 差 トメ 差 トー

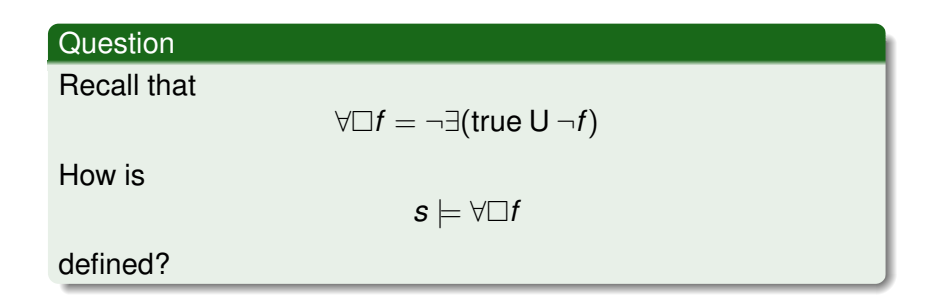

重

メロメメ 御きメモ メモ おく

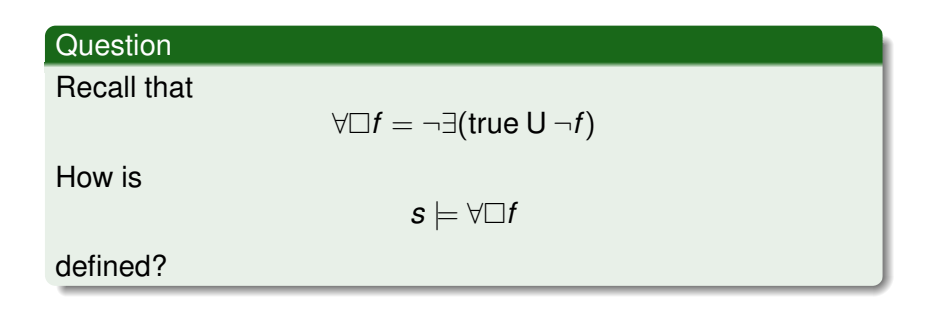

#### Answer

$$
\forall p \in \mathit{Paths}(s) : \forall i \geq 0 : p[i] \models f.
$$

È.

メロトメ 御 トメ 差 トメ 差 トー

### Theorem

*The property*

∀*p* ∈ *Paths*(*TS*) : ∀*m* ≥ 0 : ∃*p* <sup>0</sup> ∈ *Paths*(*p*[*m*]) : ∃*n* ≥ 0 : *p* 0 [*n*] |= *a*

*cannot be captured by LTL, but is captured by the CTL formula* ∀∃♦*a.*

### Theorem

*The property*

$$
\forall p \in \mathit{Paths}(TS) : \exists i \geq 0 : \forall j \geq i : p[j..] \models a
$$

## *cannot be captured by CTL, but is captured by the LTL formula* ♦*a.*

G

## Basic idea

Compute *Sat*(*f*) by recursion on the structure of *f*.

 $TS \models f$  iff  $I \subseteq Sat(f)$ .

#### Alternative view

Label each state with the subformulas of *f* that it satisfies.

## **Definition**

The *formulas* are defined by

$$
f ::= a | f \wedge f | \neg f | \exists \bigcirc f | \exists (f \cup f) | \forall \bigcirc f | \forall (f \cup f)
$$

## **Question**

What is *Sat*(*a*)?

G

メロメメ 御きメモ メモ おく

## **Definition**

The *formulas* are defined by

$$
f ::= a | f \wedge f | \neg f | \exists \bigcirc f | \exists (f \cup f) | \forall \bigcirc f | \forall (f \cup f)
$$

### **Question**

What is *Sat*(*a*)?

#### Answer

$$
Sat(a) = \{ s \in S \mid a \in \ell(s) \}
$$

### Alternative view

Label each state *s* satisfying  $a \in \ell(s)$  with *a*.

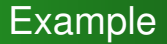

### green

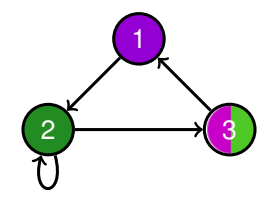

重

イロメ イ部メ イモメ イモメー

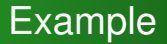

### green

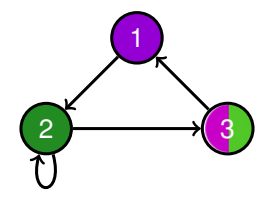

$$
\begin{array}{rcl} 1 & \mapsto & \emptyset \\ 2 & \mapsto & \{\text{green}\} \\ 3 & \mapsto & \{\text{green}\} \end{array}
$$

<www.eecs.yorku.ca/course/4315/> [EECS 4315](#page-0-0) 16/31

重

メロトメ 御 トメ 差 トメ 差 トー

## **Definition**

The *formulas* are defined by

$$
f ::= a | f \wedge f | \neg f | \exists \bigcirc f | \exists (f \cup f) | \forall \bigcirc f | \forall (f \cup f)
$$

## **Question**

What is  $Sat(f_1 \wedge f_2)$ ?

G

# **Definition**

The *formulas* are defined by

$$
f ::= a | f \wedge f | \neg f | \exists \bigcirc f | \exists (f \cup f) | \forall \bigcirc f | \forall (f \cup f)
$$

## **Question**

What is  $Sat(f_1 \wedge f_2)$ ?

### Answer

$$
Sat(f_1\wedge f_2)=Sat(f_1)\cap Sat(f_2)
$$

### Alternative view

Label states, that are labelled with both  $f_1$  and  $f_2$ , also with  $f_1 \wedge f_2$ .

ă

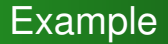

### green ∧ purple

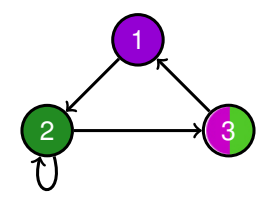

È.

イロト イ部 トイモト イモトー

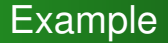

## green ∧ purple

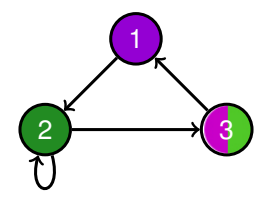

- $1 \rightarrow \{purple\}$
- $2 \rightarrow \{green\}$
- 3  $\mapsto$  {green, purple, green  $\wedge$  purple}

<www.eecs.yorku.ca/course/4315/> [EECS 4315](#page-0-0) 18/31

э

イロト 不優 トメ 差 トメ 差 トー

## **Definition**

The *formulas* are defined by

$$
f ::= a | f \wedge f | \neg f | \exists \bigcirc f | \exists (f \cup f) | \forall \bigcirc f | \forall (f \cup f)
$$

## **Question**

What is *Sat*(¬*f*)?

G

## **Definition**

The *formulas* are defined by

$$
f ::= a | f \wedge f | \neg f | \exists \bigcirc f | \exists (f \cup f) | \forall \bigcirc f | \forall (f \cup f)
$$

### **Question**

What is *Sat*(¬*f*)?

#### Answer

$$
Sat(\neg f)=S\setminus Sat(f)
$$

### Alternative view

Label each state, that is not labelled with  $f$ , with  $\neg f$ .

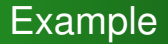

# ¬(green ∧ purple)

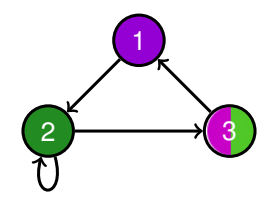

È.

イロト イ部 トイモト イモトー

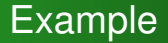

# ¬(green ∧ purple)

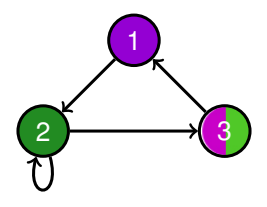

- 1  $\mapsto$  {purple,  $\neg$ (green  $\wedge$  purple)}
- 2  $\mapsto$  {green,  $\neg$ (green  $\wedge$  purple)}
- 3  $\mapsto$  {green, purple, green  $\land$  purple}

## **Definition**

The *formulas* are defined by

$$
f ::= a | f \wedge f | \neg f | \exists \bigcirc f | \exists (f \cup f) | \forall \bigcirc f | \forall (f \cup f)
$$

## **Question**

What is *Sat*(∃ *f*)?

G

イロトス 御 トス ミトス ミトー

## **Definition**

The *formulas* are defined by

$$
f ::= a | f \wedge f | \neg f | \exists \bigcirc f | \exists (f \cup f) | \forall \bigcirc f | \forall (f \cup f)
$$

### **Question**

What is *Sat*(∃ *f*)?

#### Answer

$$
Sat(\exists \bigcirc f) = \{ s \in S \mid Post(s) \cap Sat(f) \neq \emptyset \} \text{ where } Post(s) = \{ s' \in S \mid s \rightarrow s' \}.
$$

### Alternative view

Labels those states, that have a direct successor labelled with *f*, also with ∃ *f*.

<www.eecs.yorku.ca/course/4315/> [EECS 4315](#page-0-0) 21/31

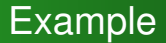

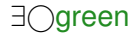

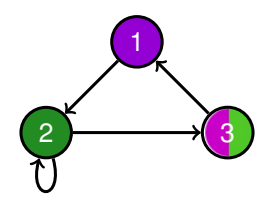

<www.eecs.yorku.ca/course/4315/> [EECS 4315](#page-0-0) 22/31

重

イロメ イ部メ イモメ イモメー

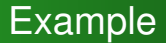

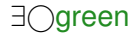

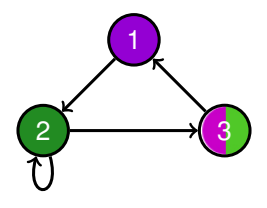

$$
\begin{array}{ccc}\n1 & \mapsto & \{\exists \bigcirc \text{green}\} \\
2 & \mapsto & \{\text{green}, \exists \bigcirc \text{green}\} \\
3 & \mapsto & \{\text{green}\}\n\end{array}
$$

<www.eecs.yorku.ca/course/4315/> [EECS 4315](#page-0-0) 22/31

重

イロメ イ部メ イモメ イモメー

# **Definition**

The *formulas* are defined by

$$
f ::= a | f \wedge f | \neg f | \exists \bigcirc f | \exists (f \cup f) | \forall \bigcirc f | \forall (f \cup f)
$$

## **Question**

What is  $Sat(\exists (f_1 \cup f_2))$ ?

<www.eecs.yorku.ca/course/4315/> [EECS 4315](#page-0-0) 23/31

G

イロトス 御 トス ミトス ミトー

$$
s \in Sat(\exists (f_1 \cup f_2))
$$

$$
\text{iff} \quad s \models \exists (f_1 \cup f_2)
$$

iff  $s \models f_2 \lor (s \models f_1 \land \exists s \rightarrow t : t \models \exists (f_1 \cup f_2))$ 

- iff *s* ∈ *Sat*(*f<sub>2</sub>*)  $\vee$  (*s* ∈ *Sat*(*f*<sub>1</sub>)  $\wedge$  ∃*t* ∈ *Post*(*s*) : *t* ∈ *Sat*(∃(*f*<sub>1</sub> U *f*<sub>2</sub>))
- iff *s* ∈ *Sat*( $f_2$ ) ∪ { *s* ∈ *Sat*( $f_1$ ) | *Post*(*s*) ∩ *Sat*( $\exists$ ( $f_1$  U  $f_2$ ))  $\neq$  *Ø*}

$$
s \in Sat(\exists (f_1 \cup f_2))
$$

$$
\text{iff } s \models \exists (f_1 \cup f_2)
$$

$$
\text{iff } s \models f_2 \vee (s \models f_1 \wedge \exists s \rightarrow t : t \models \exists (f_1 \cup f_2))
$$

- iff *s* ∈ *Sat*( $f_2$ ) ∨ (*s* ∈ *Sat*( $f_1$ ) ∧ ∃*t* ∈ *Post*(*s*) : *t* ∈ *Sat*(∃( $f_1$  U  $f_2$ ))
- iff *s* ∈ *Sat*( $f_2$ ) ∪ { *s* ∈ *Sat*( $f_1$ ) | *Post*(*s*) ∩ *Sat*( $\exists$ ( $f_1$  U  $f_2$ ))  $\neq$  *Ø*}

#### Proposition

*Sat*(∃(*f*<sup>1</sup> U *f*2)) is the smallest subset *T* of *S* such that

$$
T = Sat(f_2) \cup \{ s \in Sat(f_1) \mid Post(s) \cap T \neq \emptyset \}.
$$

$$
s \in Sat(\exists (f_1 \cup f_2))
$$

$$
\text{iff } s \models \exists (f_1 \cup f_2)
$$

$$
\text{iff } s \models f_2 \vee (s \models f_1 \wedge \exists s \rightarrow t : t \models \exists (f_1 \cup f_2))
$$

- iff *s* ∈ *Sat*( $f_2$ ) ∨ (*s* ∈ *Sat*( $f_1$ ) ∧ ∃*t* ∈ *Post*(*s*) : *t* ∈ *Sat*(∃( $f_1$  U  $f_2$ ))
- iff *s* ∈ *Sat*( $f_2$ ) ∪ { *s* ∈ *Sat*( $f_1$ ) | *Post*(*s*) ∩ *Sat*( $\exists$ ( $f_1$  U  $f_2$ ))  $\neq$  *Ø*}

### Proposition

*Sat*(∃(*f*<sup>1</sup> U *f*2)) is the smallest subset *T* of *S* such that

$$
\mathcal{T} = Sat(f_2) \cup \{ s \in Sat(f_1) \mid Post(s) \cap \mathcal{T} \neq \emptyset \}.
$$

### **Question**

Does such a smallest subset exist?

## **Definition**

The function  $\digamma: 2^S \rightarrow 2^S$  is defined by

*F*(*T*) = *Sat*(*f*<sub>2</sub>) ∪ { *s* ∈ *Sat*(*f*<sub>1</sub>) | *Post*(*s*) ∩ *T*  $\neq$  *Ø* }.

### **Definition**

A function  $G$  : 2 $^S$   $\rightarrow$  2 $^S$  is monotone if for all *T*,  $U$   $\in$  2 $^S$ , if  $T \subset U$  then  $G(T) \subset G(U)$ .

<www.eecs.yorku.ca/course/4315/> [EECS 4315](#page-0-0) 25/31

## **Proposition**

*F* is monotone.

### Proof

Let *T*, *U* ∈ 2 *<sup>S</sup>*. Assume that *T* ⊆ *U*. Let *s* ∈ *F*(*T*). It remains to prove that  $s \in F(U)$ . Then  $s \in Sat(f_2)$  or  $s \in Sat(f_1)$  and *Post*(*s*) ∩  $T \neq \emptyset$ . We distinguish two cases.

• If 
$$
s \in \text{Sat}(f_2)
$$
 then  $s \in F(U)$ .

**•** If *s* ∈ *Sat*(*f*<sub>1</sub>) and *Post*(*s*) ∩ *T*  $\neq$  *Ø* then *Post*(*s*) ∩ *U*  $\neq$  *Ø* since  $T \subset U$ . Hence,  $s \in F(U)$ .

重き メラチン

## **Definition**

For each  $n \in \mathbb{N}$ , the set  $F_n$  is defined by

$$
F_n = \begin{cases} \emptyset & \text{if } n = 0\\ F(F_{n-1}) & \text{otherwise} \end{cases}
$$

<www.eecs.yorku.ca/course/4315/> [EECS 4315](#page-0-0) 27/31

G

## Proposition

For all  $n \in \mathbb{N}$ ,  $F_n \subset F_{n+1}$ .

#### Proof

We prove this by induction on  $n$ . In the base case,  $n = 0$ , we have that

$$
\mathcal{F}_0 = \emptyset \subseteq \mathcal{F}_1.
$$

In the inductive case, we have *n* > 1. By induction,  $F_{n-1}$  ⊂  $F_n$ . Since *F* is monotone, we have that

$$
F_n=F(F_{n-1})\subseteq F(F_n)=F_{n+1}.
$$

## **Proposition**

If *S* is a finite set. then  $F_n = F_{n+1}$  for some  $n \in \mathbb{N}$ .

#### Proof

Suppose that *S* contains *m* elements. Towards a contradiction, assume that  $F_n \neq F_{n+1}$  for all  $n \in \mathbb{N}$ . Then  $F_n \subset F_{n+1}$  for all *n* ∈ N. Hence,  $F_n$  contains at least *n* elements. Therefore,  $F_{m+1}$ contains more elements than *S*. This contradicts that  $F_{m+1} \subseteq S$ .

We denote the  $F_n$  with  $F_n = F_{n+1}$  by  $fix(F)$ .

K ロ ▶ K 御 ▶ K ヨ ▶ K ヨ ▶ ...

# Smallest Subset

### Proposition

For all 
$$
T \subseteq S
$$
, if  $F(T) = T$  then fix $(F) \subseteq T$ .

### Proof

First, we prove that for all  $n \in \mathbb{N}$ ,  $F_n \subseteq T$  by induction on *n*. In the base case,  $n = 0$ , we have that

$$
F_0=\emptyset\subseteq T.
$$

In the inductive case, we have  $n > 1$ . By induction,  $F_{n-1} \subset T$ . By induction

$$
F_n=F(F_{n-1})\subseteq F(T)=T.
$$

Since  $fix(F) = F_n$  for some  $n \in \mathbb{N}$ , we can conclude that *fix*( $F$ )  $\subseteq$  *T*.

K 御 と K ヨ と K ヨ と

4 0 8

### <span id="page-46-0"></span>**Corollary**

## *fix*(*F*) is the smallest *T* of *S* such that  $F(T) = T$ .

<www.eecs.yorku.ca/course/4315/> [EECS 4315](#page-0-0) 31/31 31/31

重

イロト イ部 トイモト イモトー